## MASTER OF BUSINESS ADMINISTRATION (MBAEV)

## Term-End Examination December, 2012

## MCN-040 : IT FOR MANAGERS

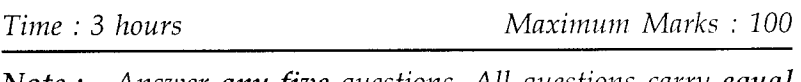

*Note : Answer any five questions. All questions carry equal marks.* 

- 1. How can IT be used to help design an organisation ? 20 Discuss the IT enabled organisation design variables.
- 2. Discuss the utility of following, as provided in 20 MS-Office :
	- (a) Advanced filter in MS-Excel
	- (b) Styles in MS-Word
	- (c) Scenario Analysis in MS-Excel
	- (d) Mail-Merge in MS-Word
- 3. What do you understand by elements of IT system 20 setup in an organisation ? How they help in planning and controlling phases in an organisation ?

MCN-040 1 P.T.O.

- 4. How do you go about deciding the application of 20 computers in a business organisation ? Give suitable examples of IT application in :
	- (a) Aviation industry
	- (b) Automobile industry
- 5. What do you understand by macros ? Explain 20 their significance and threat in MS-Office.
- 6. Discuss the importance of MS-Excel in 20 information management. Explain any five tools frequently used quoting suitable example in support of your answer.
- 7. Explain the concept of RDBMS. Discuss various  $20$ reasons for its preference over the DBMS.
- 8. Write short notes on *any four* :  $4x5=20$ 
	- (a) DHTML
	- (b) Gantt Chart
	- (c) Project Management
	- (d) PERT
	- (e) Computer Viruses